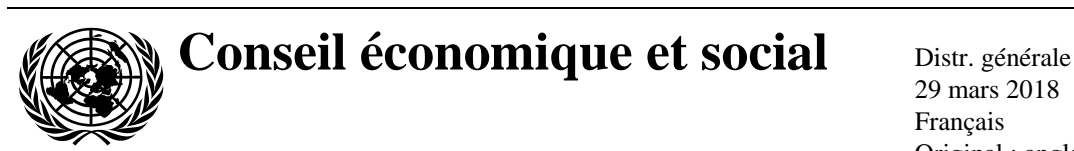

29 mars 2018 Français Original : anglais

# **Commission économique pour l'Europe**

Comité des transports intérieurs

## **Groupe de travail des problèmes douaniers intéressant les transports**

**149<sup>e</sup> session** Genève, 12-14 juin 2018 Point 3 b) ii) de l'ordre du jour provisoire **Convention douanière relative au transport international de marchandises sous le couvert de carnets TIR (Convention TIR de 1975) : Révision de la Convention**

# **Préparation de la phase III du processus de révision TIR**

**Note du secrétariat** 

# **Contexte et mandat**

1. À sa 146<sup>e</sup> session (juin 2017), le Groupe de travail (WP.30) a été informé des faits nouveaux relatifs à la Banque de données internationale TIR (ITDB) et au lancement de la nouvelle version de cet outil. Le secrétariat lui a en particulier fait part : a) de la tenue d'une réunion avec les services de la Commission européenne au sujet de l'élaboration de la base de données ITDB sur les bureaux de douane, le 30 mai 2017 ; b) d'un exposé sur la nouvelle version de l'ITDB présenté à la session du Groupe d'experts des problèmes douaniers de l'UE, le 31 mai 2017 (dans les deux cas à Bruxelles). En outre, le Groupe de travail a entendu un exposé du Président du Groupe d'experts des aspects juridiques de l'informatisation du régime TIR (GE.2) sur les résultats de la quatrième session de ce groupe (16 et 17 mai 2017), dont l'un des principaux aboutissements est la décision de rendre obligatoire l'utilisation de l'ITDB pour les Parties contractantes appliquant l'annexe facultative relative au système eTIR (voir ECE/TRANS/WP.30/292, par. 16 et 22).

2. À sa soixante-quinzième session (décembre 2017), la Commission de contrôle TIR (TIRExB), dans le cadre de débats sur l'utilisation obligatoire de l'ITDB pour toutes les Parties contractantes à la Convention TIR, a fait remarquer que cette banque de données était actuellement peu utilisée et dit qu'avant que de rendre son utilisation obligatoire dans le cadre de la Convention, il convenait d'améliorer l'information quant à son utilisation. À cet égard, elle s'est félicitée que le secrétariat ait proposé d'actualiser les guides relatifs à l'ITDB et a demandé que ces documents soit disponibles dans les trois langues officielles de la Convention TIR.

3. Cela étant, le secrétariat a élaboré à l'intention des autorités douanières le Guide du service Web de consultation de l'ITDB qui figure ci-après en annexe.

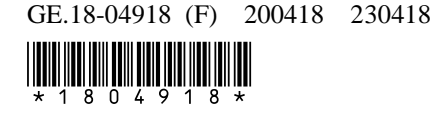

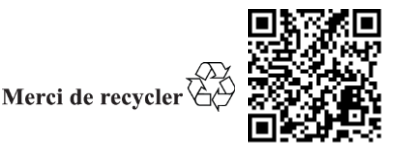

## **Annexe**

# **Service Web de consultation de l'ITDB**

# **Guide à l'usage des autorités douanières**

### **Secrétariat TIR de la CEE**

# Table des matières

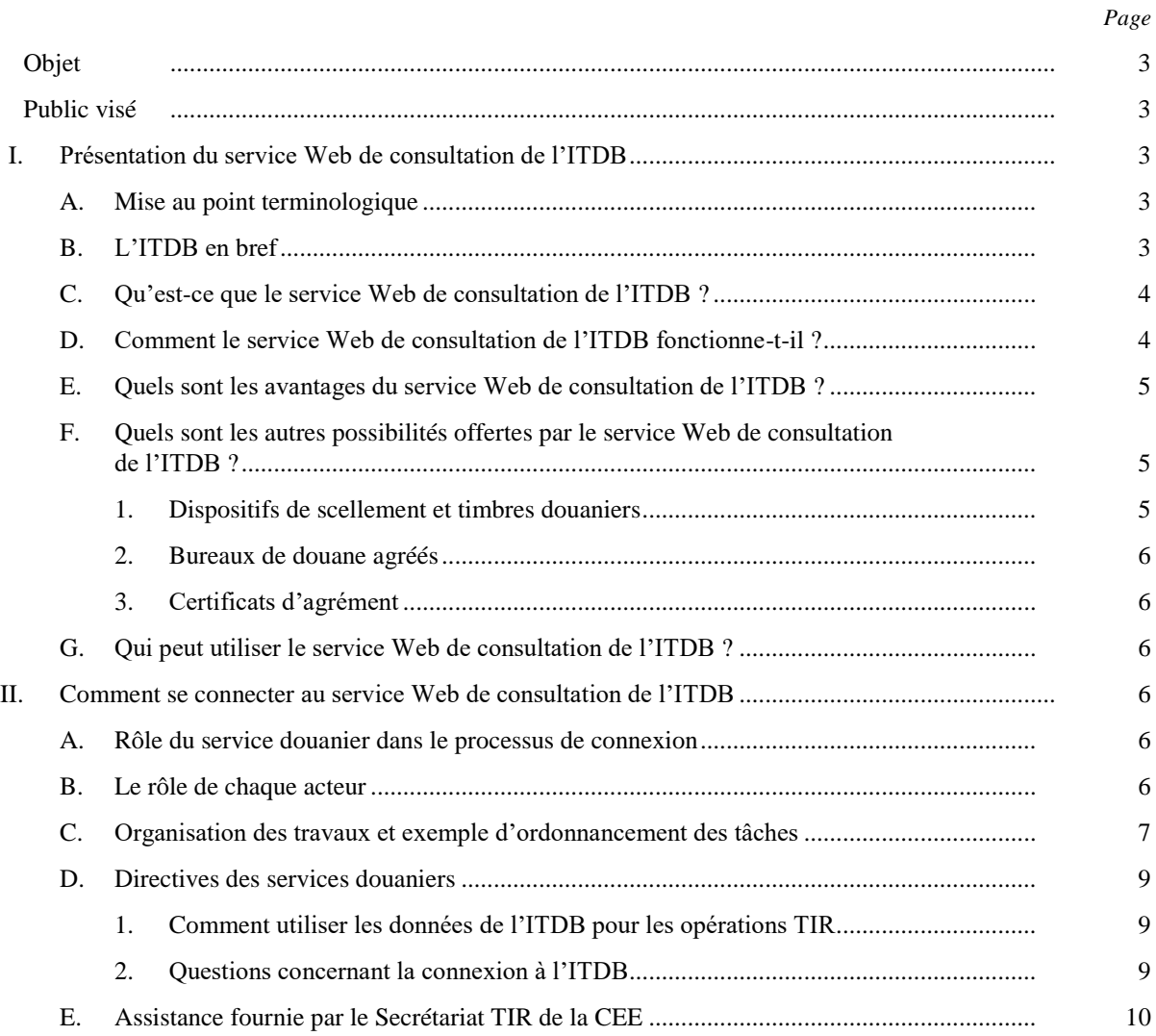

## **Annexe**

## **Objet**

1. Le présent document décrit l'interface utilisateurs du service Web de consultation de la Banque de données internationale TIR (ITDB) et donne des conseils en vue de la connexion des systèmes informatiques nationaux à ce service.

## **Public visé**

2. Le présent guide s'adresse aux fonctionnaires des douanes chargés de coordonner l'établissement d'une connexion au service Web de consultation de l'ITDB. Le secrétariat TIR fournit aussi un guide à l'intention des informaticiens qui seront chargés des aspects techniques de cette connexion.

## **I. Présentation du service Web de consultation de l'ITDB**

## **A. Mise au point terminologique**

3. La Banque de données internationale TIR (ITDB) a été élaborée par le secrétariat TIR de la Commission économique pour l'Europe (CEE). Les autorités douanières et les associations garantes y accèdent au moyen de l'application ou de la page Web<sup>1</sup>. L'ITDB est également dotée d'une interface permettant la connexion avec les systèmes informatiques nationaux. L'expression « service Web de consultation de l'ITDB » ne désigne donc pas un nouveau programme, mais une simple interface/fonctionnalité de l'ITDB. Le présent document ne concerne que le service Web de consultation de l'ITDB.

## **B. L'ITDB en bref**

4. L'ITDB est un référentiel international d'informations constitué par le secrétariat TIR en 1999, conformément au mandat de la Commission de contrôle TIR (TIRExB), qui exige que celle-ci coordonne et encourage l'échange de renseignements entre les autorités compétentes des Parties contractantes, les associations et les organisations internationales (art. 2 d) du mandat).

5. L'ITDB contient entre autres des informations sur les personnes habilitées par les Parties contractantes à utiliser le régime TIR (les titulaires de carnets TIR). Le secrétariat TIR héberge l'ITDB et veille à ce que toutes les Parties contractantes puissent saisir, mettre à jour et vérifier les coordonnées et la situation des titulaires (à savoir : agrément, retrait d'agrément, cessation d'activité ou exclusion). De cette manière, la base de données contribue également à réaliser l'objectif d'un des cinq piliers de la Convention TIR, à savoir l'accès contrôlé au régime TIR.

6. La version la plus récente de l'ITDB date du 9 mai 2017. Elle est actuellement disponible dans les trois langues officielles de la CEE (anglais, français et russe), ainsi que dans quatre autres langues de Parties contractantes à la Convention TIR. D'autres langues peuvent être ajoutées à condition que les Parties contractantes assurent la traduction. La nouvelle version de l'ITDB contient, outre le répertoire des titulaires, le registre en ligne des dispositifs de scellement et des timbres douaniers de la CEE, qui vise à fournir aux points de contact douaniers TIR et aux agents des douanes sur le terrain un dispositif en

<sup>1</sup> Il existe des manuels d'utilisation de l'application/page Web à l'intention des services douaniers et des associations garantes. Ces manuels, qui sont disponibles en anglais et en russe, expliquent comment saisir ou vérifier des données dans l'ITDB. Ils peuvent être consultés sur le site Web de l'ITDB (itdb.unece.org) en se connectant avec un nom d'utilisateur et un mot de passe.

ligne permettant de vérifier les sceaux et les timbres. Le secrétariat de la Convention TIR gère et actualise le registre en vertu d'un mandat émanant de la TIRExB.

7. L'ITDB, qui figure également dans le modèle de référence eTIR (dans lequel est décrit le projet d'informatisation du régime TIR), vise à garantir que seuls les titulaires agréés puissent bénéficier du système eTIR, la consultation de la base de donnée permettant de vérifier que le titulaire à qui la chaîne de garantie délivre une garantie est bien « agréé ».

## **C. Qu'est-ce que le service Web de consultation de l'ITDB ?**

8. Ce service Web permet une communication de machine à machine (de serveur à serveur) via Internet. Il permet aux systèmes informatiques des douanes nationales de communiquer avec l'ITDB sans intervention humaine, ce qui permet d'automatiser les requêtes relatives à la situation d'un titulaire de carnet TIR. Pour la dernière version de l'ITDB, le secrétariat de la Convention TIR a mis au point des outils de pointe qui facilitent la connexion (services Web RESTful).

9. Grâce au service Web de connexion à l'ITDB, les agents des douanes sur le terrain n'ont plus à se connecter à la page Web de l'ITDB pour vérifier la situation d'un titulaire, alors qu'ils devaient auparavant, pour chaque opération TIR, se connecter à la page Web de l'ITDB pour rechercher le titulaire. Le système informatique national envoie désormais directement la requête à l'ITDB, sur la base du numéro d'identification du titulaire du carnet TIR.

10. Le service Web de consultation de l'ITDB est consultable 24 heures sur 24, au moyen d'une connexion sécurisée réservée aux autorités compétentes. En outre, étant donné qu'il permet d'accéder immédiatement aux informations saisies par les autorités douanières, il permet une actualisation en temps réel.

### **D. Comment le service Web de consultation de l'ITDB fonctionne-t-il ?**

11. La figure I illustre la connexion d'un système informatique national à l'ITDB par l'intermédiaire du service Web en vue de la vérification des informations relatives à un titulaire de carnet TIR. Le principe de communication de machine à machine étant le même pour toutes les utilisations du service Web de consultation de l'ITDB, il pourrait y avoir à l'avenir d'autres voies d'exploitation de la base de données, comme expliqué dans la sous-section I/F. Le schéma ci-dessous peut donc s'appliquer à d'autres utilisations de l'ITDB.

#### Figure I **Dialogue avec le Service Web**

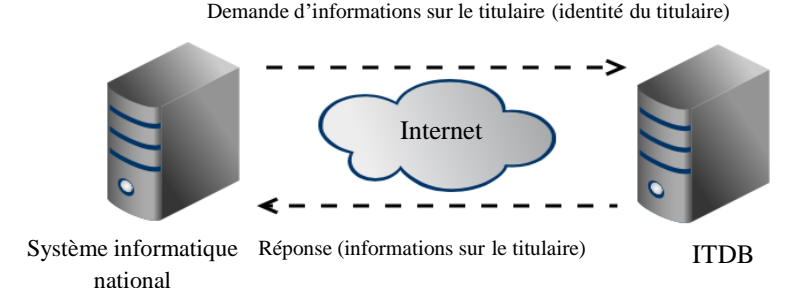

12. La figure I montre que lors d'une l'opération de transport TIR, lorsque le carnet TIR est traité à un bureau de douane, le système informatique national envoie à l'ITDB une requête avec l'identité du titulaire. La banque de données fournit en retour des informations sur le titulaire, notamment sur sa situation. Il est ainsi possible de vérifier la situation d'un titulaire pour chaque opération TIR.

13. À ce stade, il convient de souligner que ce sont les autorités douanières concernées qui décident de la façon dont les données de l'ITDB sont utilisées par les systèmes informatiques nationaux. De plus amples renseignements à ce sujet figurent dans la sous-section II/D.

## **E. Quels sont les avantages du service Web de consultation de l'ITDB ?**<sup>2</sup>

14. L'avantage principal du service Web de consultation de l'ITDB est de permettre la vérification de la situation d'un titulaire de carnet TIR pour chaque opération de transport TIR. Habituellement, lors du traitement d'un carnet TIR dans le programme TIR national (programme utilisé pour le traitement électronique des carnets TIR au sein du pays ou de l'union économique), les agents des douanes doivent se connecter à la page Web de l'ITDB sur un autre écran pour vérifier les données relatives au titulaire. L'expérience montre que pour la plupart des opérations TIR, cette procédure qui prend du temps est négligée. Avec la connexion au moyen du service Web, les données de l'ITDB sont entièrement disponibles grâce aux requêtes automatiques envoyées par le système informatique national. On sait donc, pour chaque opération TIR, si le titulaire est agréé ou non (retrait d'agrément, cessation d'activité ou exclusion).

15. Non seulement le service Web de consultation de l'ITDB est utile aux autorités douanières, mais il contribue à promouvoir l'utilisation de l'ITDB en général et à améliorer la qualité des données (puisque ces dernières sont tenues à jour).

16. Il convient d'ajouter que cette fonctionnalité de l'ITDB fait partie du modèle de référence eTIR. Ainsi, à l'avenir, les vérifications devront être effectuées par toutes les Parties contractantes au système eTIR. En effet, le développement des services Web a été demandé par la TIRExB pour le futur système eTIR (ECE/TRANS/WP.30/AC.2/2013/1, par. 10).

17. Le service Web de consultation de l'ITDB, qui rend possible la communication de machine à machine, permet d'une manière générale aux autorités douanières d'utiliser l'ITDB pour consulter des données lors des opérations de transport TIR. De nouveaux modules permettraient donc d'offrir d'autres services, comme expliqué dans la sous-partie suivante.

## **F. Quels sont les autres possibilités offertes par le service Web de consultation de l'ITDB ?**

18. Outre le service de répertoire des titulaires, l'ITDB dispose d'un autre module opérationnel et deux autres sont prévus. La nouvelle infrastructure de l'ITDB permettant de fournir facilement des services Web pour n'importe quel module, il sera possible de mettre au point des services Web pour tous ces modules à la demande<sup>3</sup>.

#### **1. Dispositifs de scellement et timbres douaniers**

19. Le registre en ligne des dispositifs de scellement et des timbres douaniers de la CEE est accessible en ligne depuis 2008 et fait partie de la dernière version de l'ITDB. Ses reproductions et descriptions de scellés et de timbres permettent aux agents des douanes de vérifier l'authenticité des sceaux et cachets étrangers utilisés dans le cadre du régime TIR. Actuellement, comme dans le cas du registre des titulaires, les agents des douanes le consultent en se connectant à la page Web de l'ITDB. Il est possible de mettre au point un service Web pour ce module afin de communiquer les renseignements concernant les scellés et les timbres du bureau de douane de départ aux bureaux de douane de passage et de destination.

<sup>2</sup> La présente sous-partie ne porte que sur les avantages du service Web de l'ITDB, mais pas sur l'ensemble des avantages que procure l'ITDB au système TIR.

<sup>3</sup> Les services Web pour les modules supplémentaires pourraient être élaborés à la demande des Parties contractantes, sous réserve de l'approbation par la TIRExB.

#### **2. Bureaux de douane agréés**

20. La Commission de contrôle TIR a décidé de doter l'ITDB d'un module sur les bureaux de douane habilités à traiter des opérations de transport TIR, qui devrait permettre de renforcer la transparence du système TIR en fournissant des informations à jour et normalisées sur les bureaux où les opérations TIR peuvent être effectuées. Le secrétariat TIR est en train d'élaborer ce module et envisage de le lancer en 2018. Les informations relatives aux bureaux de douane agréés étant fournies par les autorités douanières à l'intention des titulaires de carnets TIR, cette base de données sera mise en ligne sur une page Web de l'ITDB accessible au public. En outre, un service Web peut être conçu pour ce module afin de permettre la transmission automatique des données par les administrations disposant déjà de bases de données sur les bureaux de douane.

#### **3. Certificats d'agrément**

21. La Commission de contrôle TIR a également prévu d'inclure les certificats d'agrément dans l'ITDB. Ce module, qui est dans sa phase de planification, devrait être lancé en 2019. Le service Web correspondant peut être conçu pour la communication de données et/ou pour l'utilisation de données pendant les opérations de transport TIR. Les administrations qui disposent déjà d'un système informatique gérant les certificats d'agrément peuvent utiliser les services Web pour la transmission automatique des données correspondantes à l'ITDB. Dans le cadre des transports TIR, les données relatives au certificat d'agrément d'un véhicule peuvent être fournies aux bureaux de douane de départ, de destination et de passage.

### **G. Qui peut utiliser le service Web de consultation de l'ITDB ?**

22. Les autorités douanières de l'ensemble des Parties contractantes à la Convention TIR sont vivement encouragées à utiliser ce service Web.

### **H. Ce service est-il payant ?**

23. L'utilisation de l'ITDB, et en particulier de l'interface du service Web, est gratuite.

## **II. Comment se connecter au service Web de consultation de l'ITDB**

### **A. Rôle du service douanier dans le processus de connexion**

24. Bien que le service Web de consultation de l'ITDB relève apparemment de l'informatique, le service douanier ou de contrôle douanier (ci-après « les douanes ») joue un rôle important en donnant des indications tout au long de la procédure de connexion. Le service Web impliquant une communication de machine à machine, l'établissement d'une connexion est dans la pratique effectué par le service informatique. Dans le même temps, il est essentiel que les douanes étudient les aspects spécifiquement douaniers de la connexion et prennent des décisions à leur sujet bien avant l'intervention des informaticiens. Ces aspects, notamment la portée des requêtes envoyées à l'ITDB et l'utilisation des données reçues, sont traités en détail dans la sous-section II/D.

25. Le présent guide vise à aider les responsables des douanes à prendre ces décisions pour leur organisation.

#### **B. Le rôle de chaque acteur**

26. Les douanes et les services informatiques sont les deux principaux intervenants dans le processus de connexion. Les points de contact douaniers TIR du pays peuvent également être utiles dans ce processus en tant que relais pour l'application de la Convention TIR au niveau national. Une coordination efficace entre les acteurs concernés peut simplifier et accélérer le processus de connexion.

- 27. À cet égard, le rôle de chaque acteur peut être décrit comme suit :
	- Point de contact douanier TIR : lancer le processus de connexion, le surveiller, et établir le contact avec le secrétariat TIR ;
	- Douanes : décider de l'utilisation du service Web de consultation de l'ITDB et donner des conseils sur la façon d'utiliser les données reçues ;
	- Service informatique : mise en œuvre de la connexion à l'ITDB par le service Web de consultation.

### **C. Organisation des travaux et exemple d'ordonnancement des tâches**

28. On peut scinder le processus de connexion en trois étapes, à savoir la préparation, la création et la mise en œuvre. Le point de contact douanier TIR et le service douanier prennent une part active à la préparation de la connexion, le service informatique la crée, et le service douanier joue à nouveau un rôle au stade de l'exploitation.

29. La figure II est un schéma d'ordonnancement des tâches dans lequel le rôle de chaque acteur du processus de connexion est montré de façon détaillée. Il est utile de rappeler qu'il existe également un guide étape par étape intitulé « Guide informatique du service Web de consultation de l'ITDB », à l'usage des informaticiens chargés d'établir la connexion<sup>4</sup>.

<sup>4</sup> Le « Guide informatique du service Web de l'ITDB » est disponible, en anglais et en russe, sur le site Web de l'ITDB. Il peut être téléchargé par un utilisateur de l'ITDB depuis le site ou demandé au secrétariat de la Convention TIR.

#### Figure II **Exemple d'ordonnancement des tâches pour la connexion au service Web de consultation de l'ITDB**

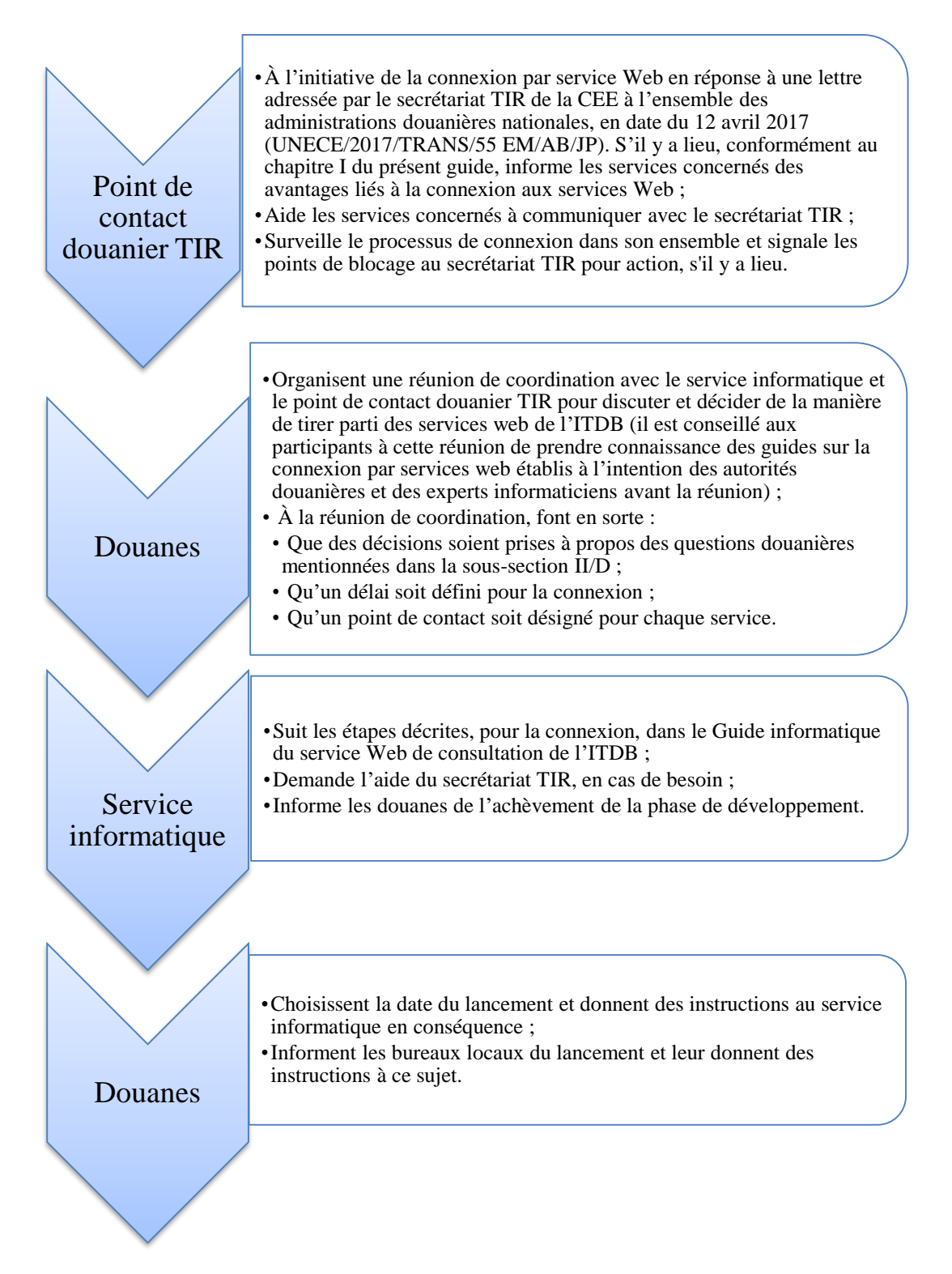

#### **D. Directives des services douaniers**

#### **1. Comment utiliser les données de l'ITDB pour les opérations TIR**

30. Lors de la phase préparatoire, les douanes décident de quelle manière l'ITDB sera exploitée pour les opérations de transport TIR. À cet égard, elles doivent choisir entre les deux options suivantes :

a) N'utiliser le service Web de consultation de l'ITDB que pour vérifier la situation du titulaire :

Il s'agit là de l'utilisation la plus simple de l'ITDB. Dans ce modèle le système national se contente de vérifier si le titulaire est agréé ou non.

Il existe en outre deux façons d'utiliser ces données : la plus rigoureuse consiste à interrompre automatiquement un transport TIR si le titulaire n'est pas agréé ; la plus souple est une simple consultation des données, la décision étant laissée à l'appréciation de l'agent des douanes de service.

b) Utiliser d'autres données de l'ITDB :

Ces autres données peuvent concerner d'autres champs du module du titulaire tels que le nom, l'adresse ou le motif d'exclusion de l'entreprise. Cette option ne crée aucun problème de connexion supplémentaire dans la mesure où ces informations figurent dans la réponse de l'ITDB à la requête. Elle peut cependant rendre nécessaires des modifications au programme TIR national, telles que l'ajout de fenêtres contextuelles ou de nouvelles cases pour la visualisation des données reçues.

Il convient d'ajouter que le secrétariat de la Convention TIR peut à la demande étoffer les messages de réponse standard de l'ITDB en y ajoutant d'autres données du module du titulaire.

#### **2. Questions concernant la connexion à l'ITDB**

31. Une fois que les douanes ont déterminé de quelle manière utiliser les données de l'ITDB, il convient d'examiner en collaboration avec le service informatique un certain nombre de points concernant la connexion et de donner des précisions à leur sujet. Ces points sont classés selon les requêtes envoyées et les données reçues :

a) En ce qui concerne la requête du système informatique national :

Information du service informatique à propos du fait que la requête correspond au numéro d'identification du titulaire: ce point pourrait nécessiter une action au niveau national au cas où l'identité du titulaire, au moment de la demande, ne serait pas enregistrée dans le programme national TIR.

Détermination du stade auquel la requête est envoyée, par exemple avant l'enregistrement du carnet TIR : si les données TIR émanent d'une source extérieure, telle que le système de déclaration électronique préalable TIR (TIR-EPD) de l'Union internationale des transports routiers (IRU), ceci peut également être pris en compte dans la détermination du moment de l'envoi de la requête.

Décision quant à la question de savoir si des données supplémentaires doivent être demandées à l'ITDB : si les autorités douanières souhaitent obtenir des données qui ne figurent pas dans les messages de réponse standard de l'ITDB, cette demande doit être transmise au secrétariat TIR avant la connexion<sup>5</sup>.

b) En ce qui concerne les données reçues de l'ITDB :

Détermination de la manière dont les données relatives à la situation du titulaire seront utilisées par le système informatique national : comme expliqué plus haut, les autorités douanières peuvent choisir d'utiliser ces données plus ou moins

<sup>5</sup> Les messages de réponse standard de l'ITDB sont disponibles dans le Guide informatique du service Web de consultation de l'ITDB.

rigoureusement. Il peut être demandé au service informatique de bloquer l'utilisation du carnet TIR lorsque le titulaire n'est pas agréé, ou bien d'afficher les informations sur l'écran du fonctionnaire, auquel il appartiendra de prendre une décision en connaissance de cause.

Décision d'effectuer d'éventuelles modifications au programme TIR national : si des données doivent être affichées sur l'écran du fonctionnaire, il peut être nécessaire de modifier le programme national, par exemple en créant une nouvelle case pour afficher les informations en question.

32. Le tableau ci-après est une liste de contrôle concernant les points développés ci-dessus, à l'usage des services douaniers.

| Processus                                                  | Point soulevé                                                             | Décision |
|------------------------------------------------------------|---------------------------------------------------------------------------|----------|
| Requête envoyée par le<br>système informatique<br>national | Utilisation du numéro<br>d'identification du titulaire du<br>carnet TIR   |          |
|                                                            | Quand faut-il envoyer la requête<br>$\lambda$ l'ITDB ?                    |          |
|                                                            | Données à demander à l'ITDB                                               |          |
| Données reçues de l'ITDB                                   | Utilisation des informations<br>obtenues sur la situation du<br>titulaire |          |
|                                                            | Modifications à apporter au<br>programme national TIR                     |          |

**Liste de contrôle relative au service Web de consultation de l'ITDB, à l'usage des services douaniers**

### **E. Assistance fournie par le Secrétariat TIR de la CEE**

33. Le secrétariat TIR se tient à la disposition des autorités douanières à chaque étape de la mise en œuvre du service Web de consultation de l'ITDB. Outre le présent guide, qui s'adresse aux services douaniers, il existe un autre manuel relatif aux questions techniques informatiques, accessible sur le site Web de l'ITDB. Il existe donc des directives étape par étape pour l'ensemble du processus. Toutefois, une assistance supplémentaire peut être fournie pour expliquer les modalités d'utilisation des données ou pour répondre à des questions informatiques.